## **Простой режим**

## *Запуск одного двигателя, задание производительности с панели преобразователя частоты.*

При нажатии на кнопку «Пуск» частотный преобразователь запустится в работу с частотой, установленной с панели управления. Для остановки нажмите «Стоп». В процессе работы можно корректировать задание производительности с клавиатуры панели управления кнопками «Вверх» и «Вниз».

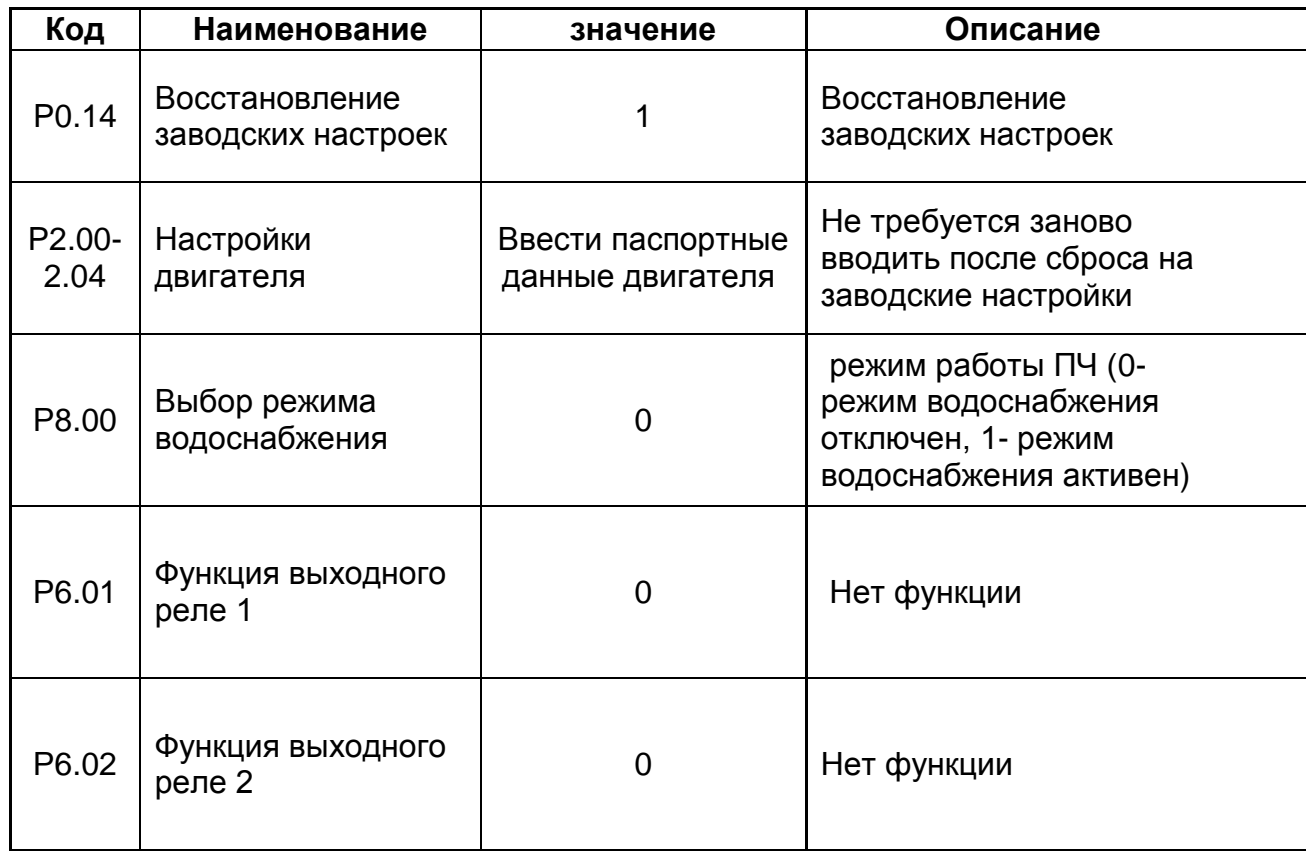

## **Необходимые параметры**

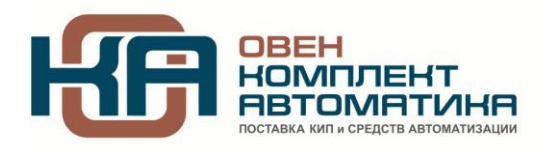

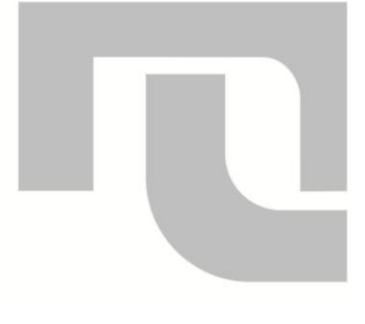

## **Схема подключений**

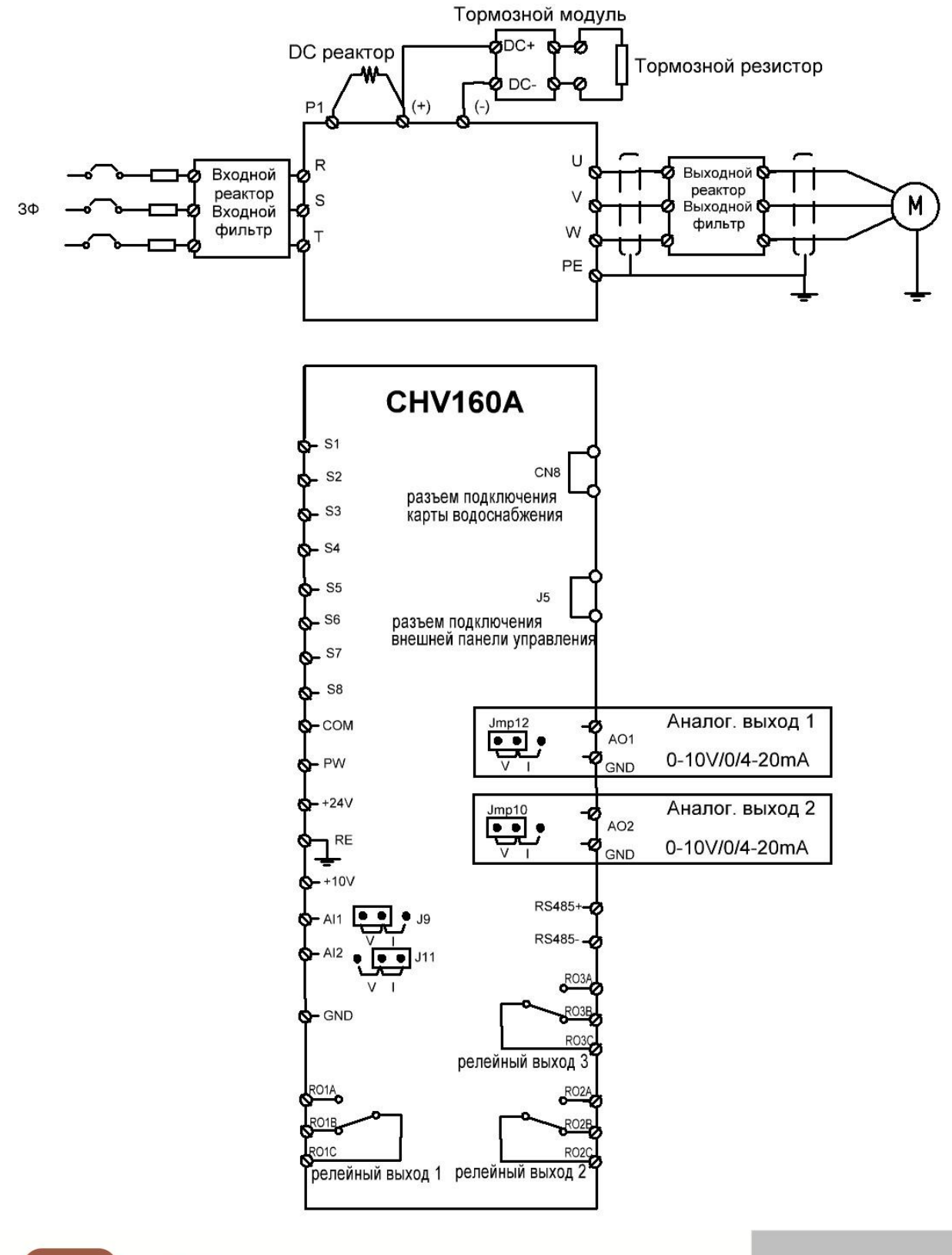

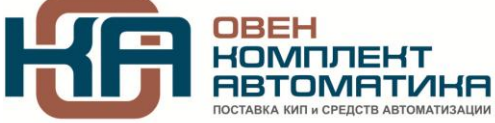

109456, Москва, 1-й Вешняковский пр-д, д.2<br>тел.: (495) 709-7909, 234-1639, 742-8940, 371-5694 факс: (495) 984-5436 e-mail: info@owenkomplekt.ru